## File Aid Batch [Manual](http://c.wordmixmans.ru/d.php?q=File Aid Batch Manual) >[>>>CLICK](http://c.wordmixmans.ru/d.php?q=File Aid Batch Manual) HERE<<<

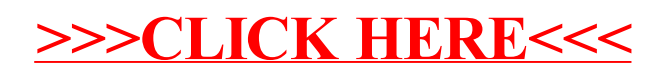